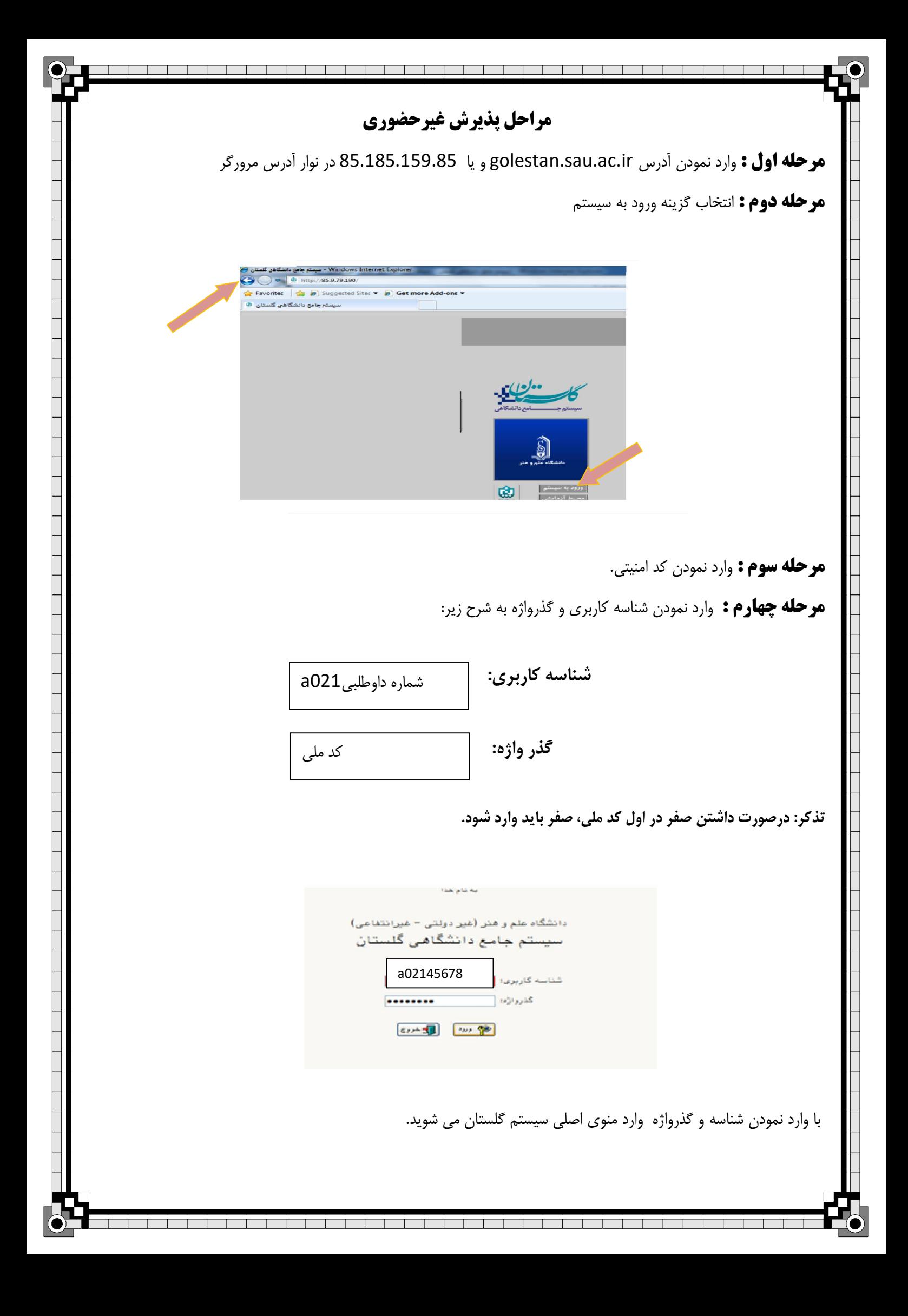

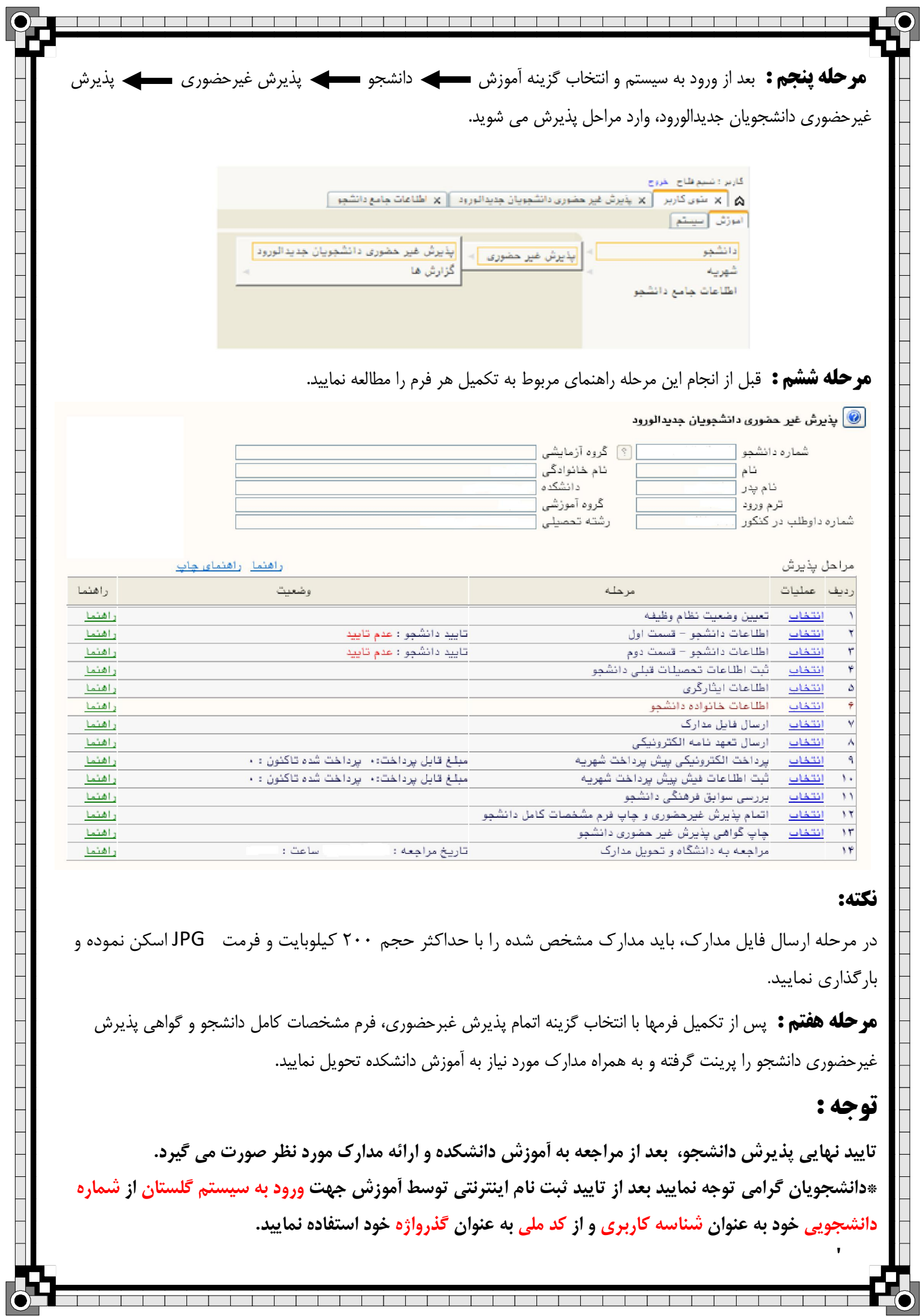

.